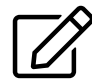

## Studienarbeit – Innenteil

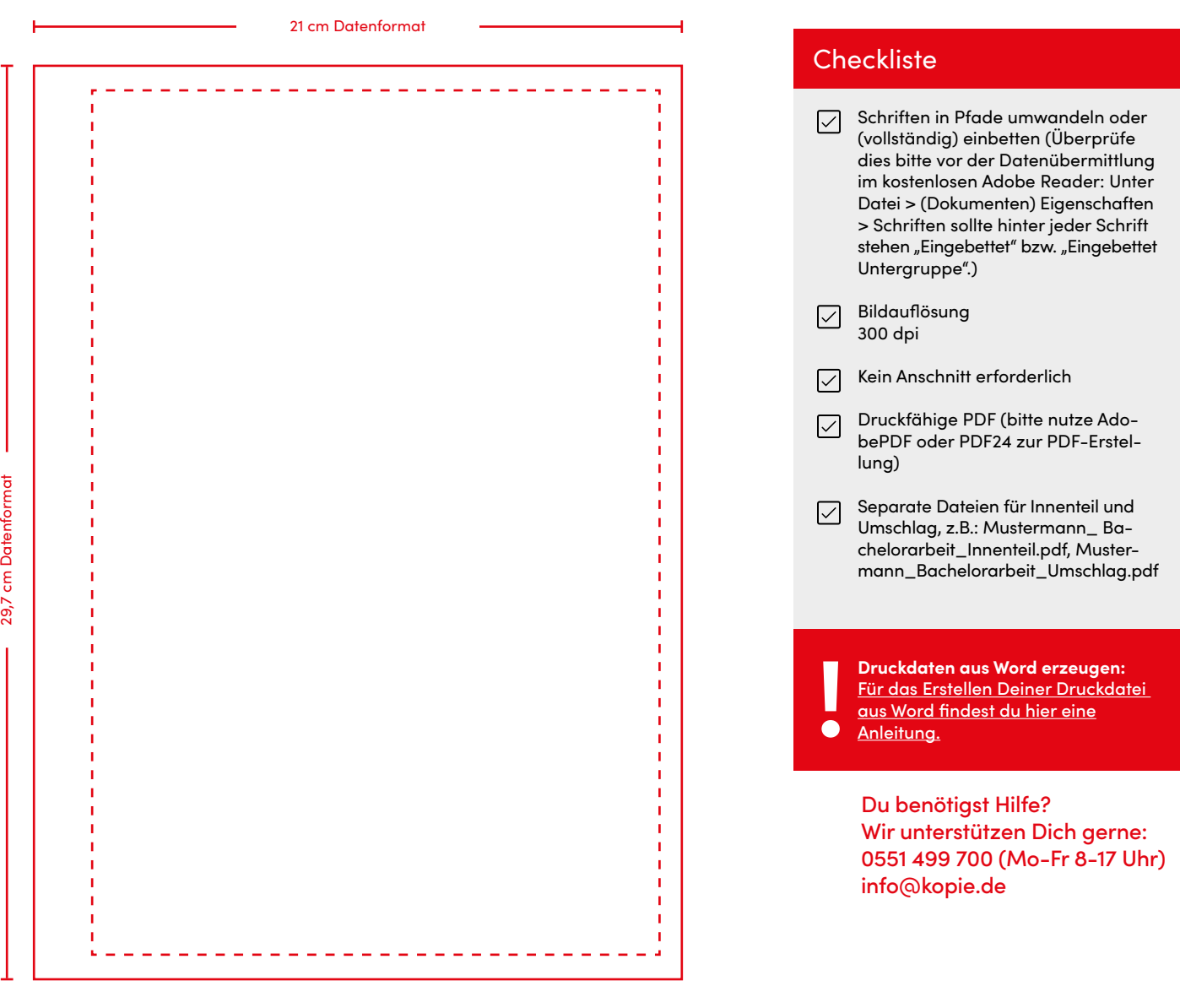

Abbildungen sind nicht maßstabsgetreu!

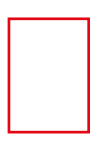

## Datenformat

In diesem Format wird die Arbeit gebunden. Die Datei für den Titeldruck muss das gleiche Format haben.

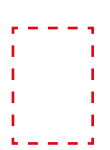

## Sicherheitsabstand

Zum Rand auf der Bindeseite 20mm wegen der Bundverdrängung, zu allen anderen Seiten 7mm.

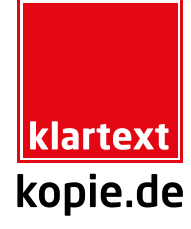